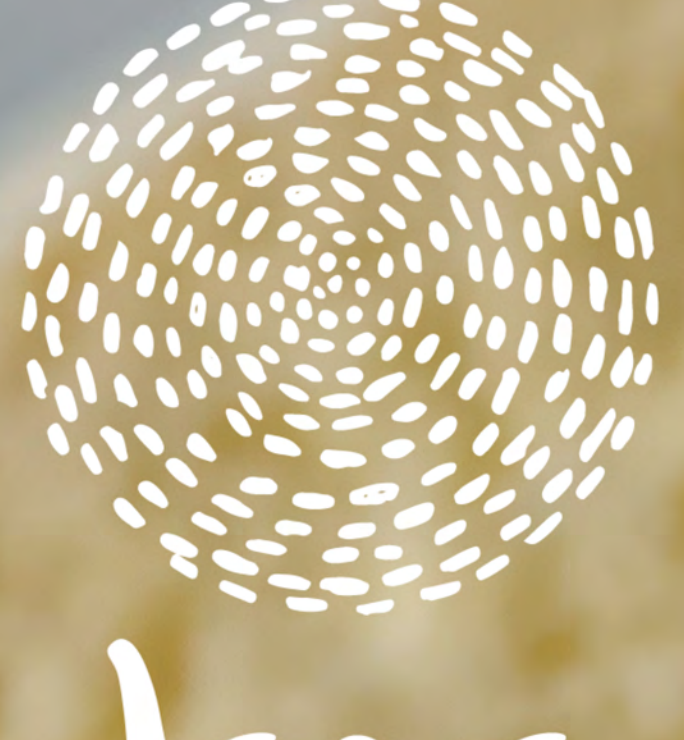

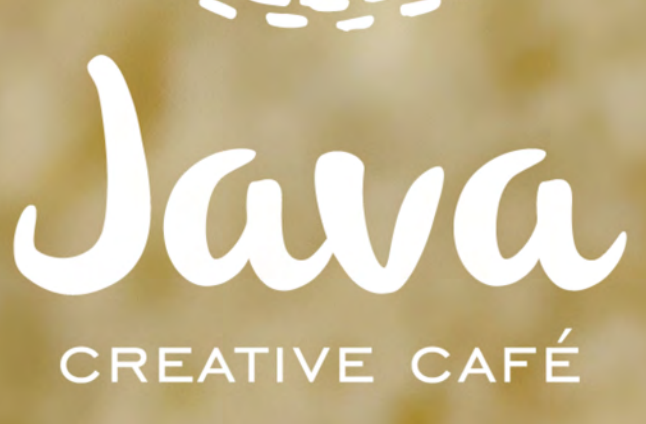

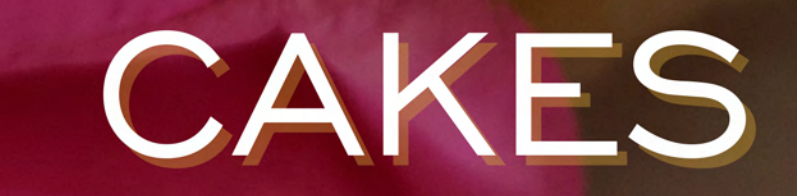

#### Serving Phnom Penh since 2000

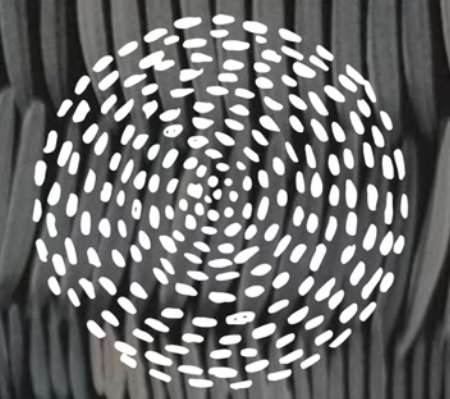

### L YOUR  $\boldsymbol{\mathsf{A}}$ μ SPECIAL MENTS DESERVE AKE

# ORDER NOW

+ OR CALL 077 657 570

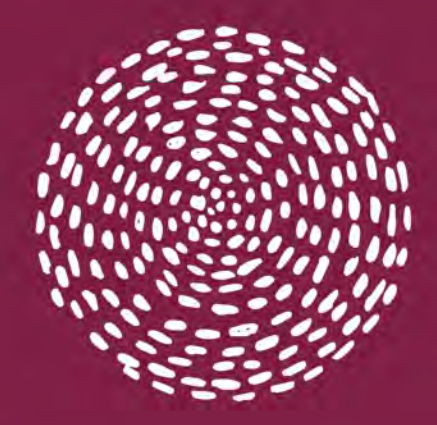

## CHOOSE ONE OF OUR HOMEMADE CAKES

**CHOOSE YOUR FAVORITE** 

HOMEMADE CAKE

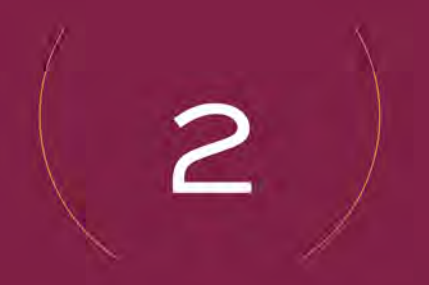

#### ADD A MESSAGE (OPTIONAL)

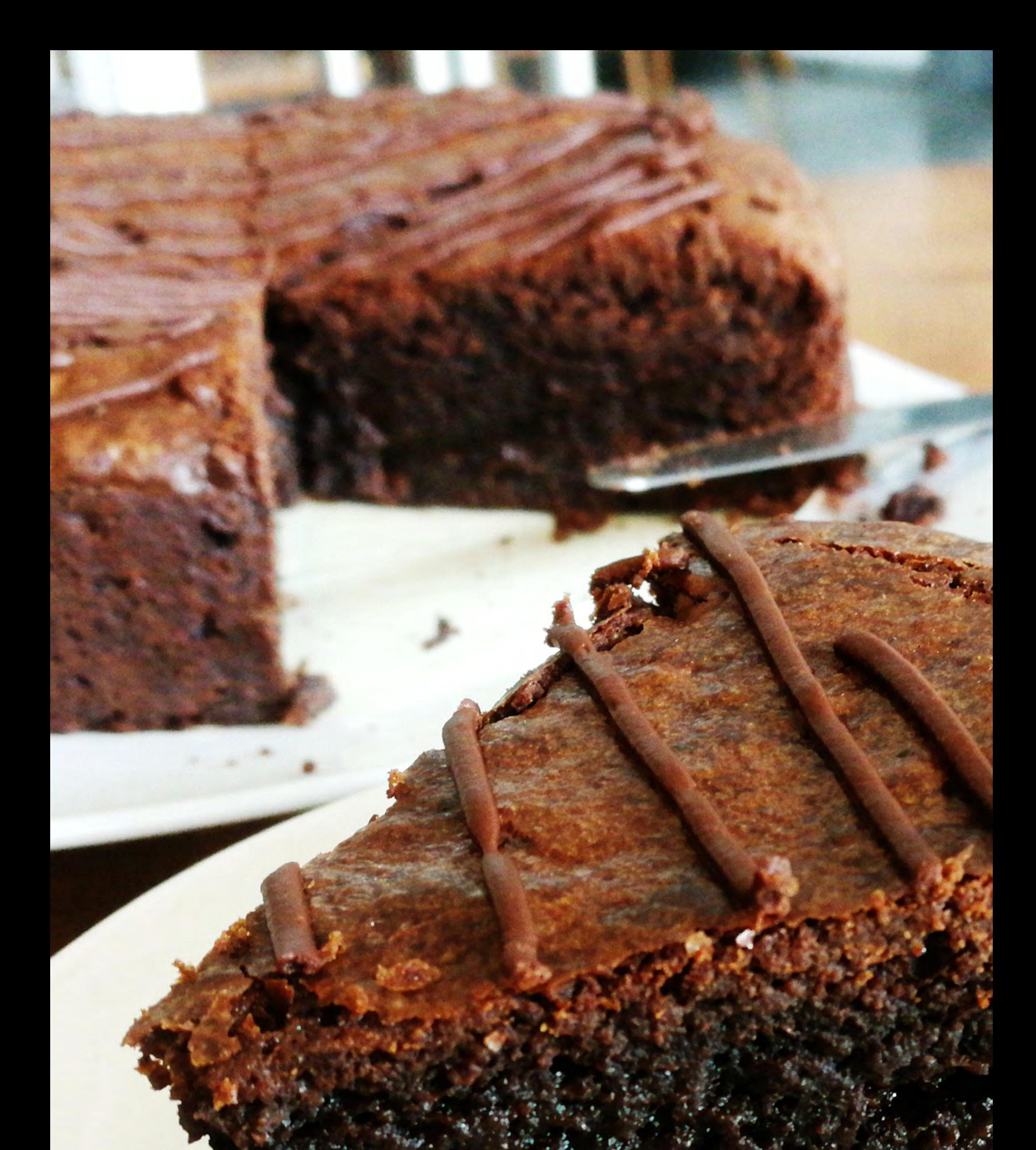

# BROWNIE<br>ROUND 20CM

![](_page_4_Picture_0.jpeg)

![](_page_4_Picture_1.jpeg)

![](_page_5_Picture_0.jpeg)

CHEESECAKE ROUND 22CM \$25

+ WHITE CHOCOLATE

OR

BOURBON DARK CHOCOLATE MARBLE

![](_page_6_Picture_0.jpeg)

# OR CHOOSE ONE OF OUR CRAFTED CAKES

CHOOSE A SIZE AND SHAPE: ROUND 20CM \$35 SQUARE 22CM \$37 ROUND 25CM \$40

![](_page_6_Picture_3.jpeg)

#### PICK YOUR FAVORITE CAKE FROM THE FOLLOWING PAGES

![](_page_6_Picture_5.jpeg)

### ADD A MESSAGE (OPTIONAL)

![](_page_7_Picture_0.jpeg)

# FUNFETTI

### HCHOOSE CAKE FLAVOR

+ CHOOSE FROSTING COLOR

<u>e n</u>

![](_page_8_Picture_0.jpeg)

## FERRERO ROCHER

+ CHOOSE CAKE FLAVOR

![](_page_9_Picture_0.jpeg)

## COOKIES & CREAM

![](_page_10_Picture_0.jpeg)

### STRAWBERRIES & ROSES

![](_page_11_Picture_0.jpeg)

# MIXED FRUIT

+ CHOOSE CAKE FLAVOR + CHOOSE FROSTING COLOR

![](_page_12_Picture_0.jpeg)

# ROSES &

+ CHOOSE CAKE FLAVOR

+ CHOOSE FROSTING COLOR

![](_page_13_Picture_0.jpeg)

### DESIGN YOUR OWN CAKE

CHOOSE A SHAPE AND SIZE: ROUND 20CM \$25 SQUARE 22CM \$27 **ROUND 25CM \$30** 

CHOOSE THE CAKE FLAVOR: VANILLA, CHOCOLATE, LEMON OR RED VELVET

![](_page_13_Picture_4.jpeg)

### **CHOOSE THE FROSTING:** BUTTERCREAM, CREAM CHEESE FROSTING, **WHIPPED CREAM, OR CHOCOLATE WHIPPED CREAM**

![](_page_14_Figure_0.jpeg)

![](_page_14_Picture_1.jpeg)

#### CHOOSE THE STYLE OF FROSTING:

![](_page_14_Picture_3.jpeg)

![](_page_14_Picture_4.jpeg)

### ADD A MESSAGE

(OPTIONAL)